# Corso di elettronica analogica

## **A.A. 2001/2002**

# **II anno – Ingegneria delle telecomunicazioni**

*Prof. G. Busatto* 

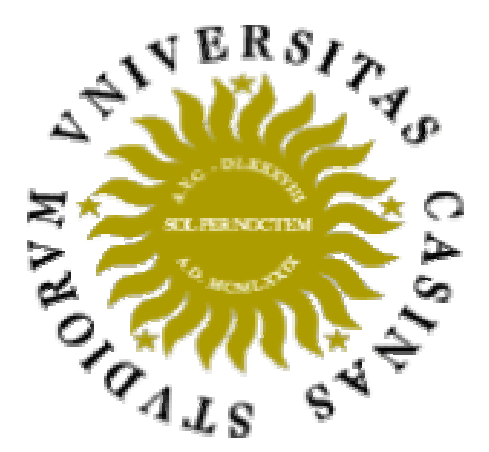

# **Esercitazioni svolte durante il corso didattico**

*Studenti relatori: Antonio Formato, Emilio Mignanelli.* 

SCARICA APPUNTI GRATIS www.riccardogalletti.com/appunti\_gratis

## Esercitazione 1

## **Reti RLC**

#### STRUMENTI UTILIZZATI:

-Multimetro Agilent 33120 A 15 Mhz -Oscilloscopio Leader Ls 1020 20 Mhz -Cavi di collegamento vari -Basetta sperimentale di tipo Breadboard

#### COMPONENTI UTILIZZATI:

-Resistenza R=56 ohm -Induttanza L=330 uH -Capacità C=22nF

L' esercitazione è mirata alla misura della risposta armonica di una rete RLC, il cui schema è:

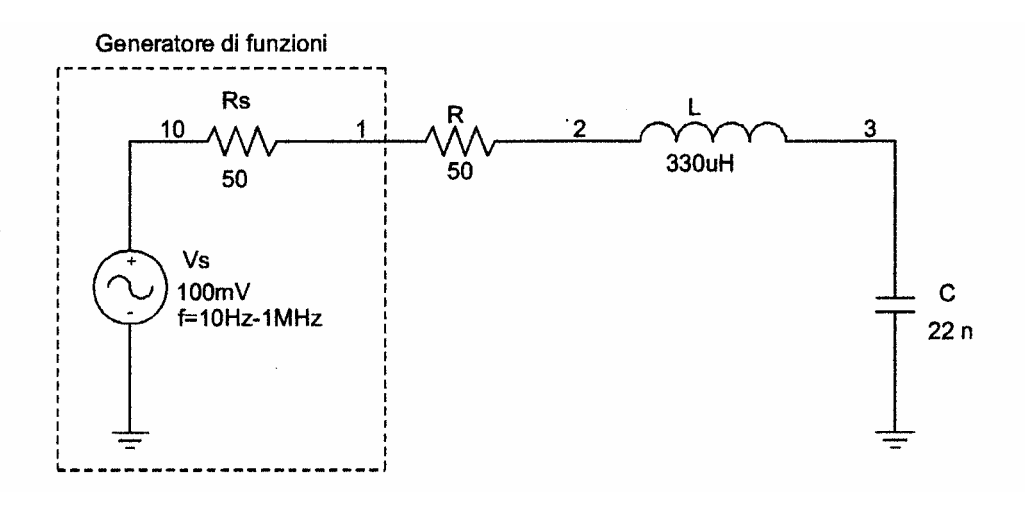

e di confrontare i risultati sperimentali con la previsione teorica e con una simulazione al calcolatore mediante l'uso di Spice.

Prima di tutto si realizza sulla basetta sperimentale il circuito disegnato in figura collegando i componenti in serie, avendo cura di collegare a terra la capacità e il generatore di funzioni, in modo da avere un corretto riferimento.

In seguito si collega il segnale d'ingresso fornito dal generatore di funzioni avvalendosi del collegamento banana-banana; si collegano le due sonde dell'oscilloscopio all'ingresso e all'uscita del circuito, rispettivamente ai nodi 1 e 3. Per ottenere la risposta armonica del circuito si procede con l'analisi dalle basse frequenze verso le alte, inizialmente a passi di decade intera (da 10 Hz a 1Mhz come indicato), calcolando il guadagno del circuito tramite la formula:  $|Av|_{dB} \equiv 20 \log |V_o/V_i|$ .

Il segnale d'ingresso è un segnale sinusoidale di ampiezza di 100 mV; tale segnale visualizzato sul canale 1 dell'oscilloscopio non risulta costante. Questo comportamento del circuito si verifica poiché alle basse frequenze predomina la reattanza capacitiva e quindi la corrente è piccola ed in anticipo di quasi 90° rispetto alla tensione applicata; alle alte frequenze predomina la reattanza induttiva e quindi la corrente è piccola ed è in ritardo di quasi 90° rispetto alla tensione. Esiste una frequenza intermedia, *frequenza di risonanza f0*, alla quale la reattanza induttiva e capacitiva si compensano; per  $f=f_0$  il circuito appare al generatore come puramente ohmico pertanto la corrente è determinata solo dal particolare valore della resistenza. Quindi avvicinandosi alla frequenza di risonanza la corrente aumenta, di conseguenza aumenta anche la caduta di tensione su Rs e quindi diminuisce la tensione V10.

I dati rilevati sperimentalmente sono stati elaborati mediante il foglio elettronico di Microsoft Excel e sono i seguenti:

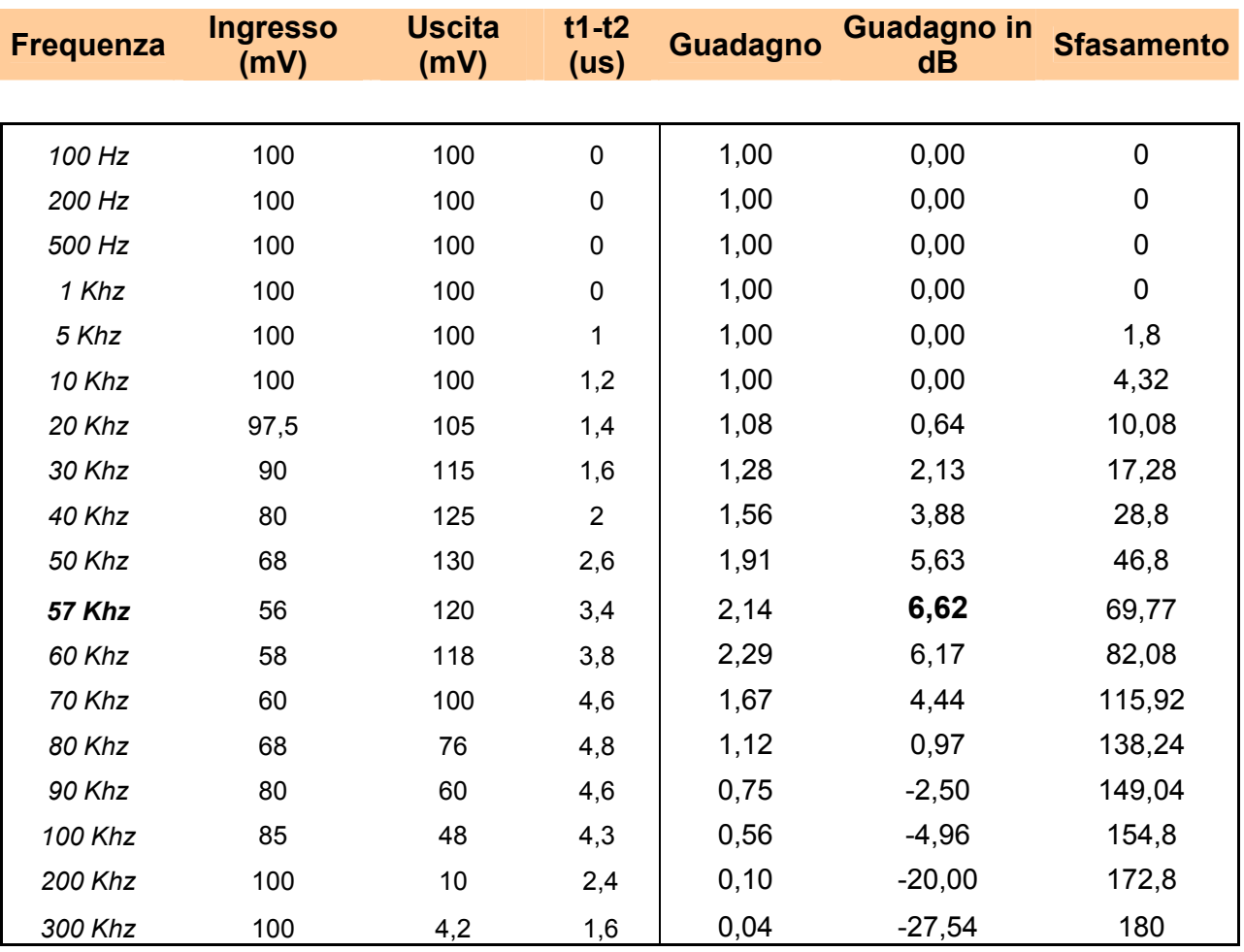

## *Analisi delle misurazioni effettuate sul circuito*

Come riportato in tabella, le misurazioni sono state riportate a partire da 100 Hz dato che a frequenze inferiori il guadagno è pressoché unitario e lo sfasamento è nullo. Analogamente per frequenze superiori ai 300 KHz non sono state riportate misure per il motivo che non è apprezzabile la misura con l'oscilloscopio.

La frequenza di taglio rilevata sperimentalmente è intorno ai 57 KHz con un guadagno di circa 6,2 dB.

L' analisi sperimentale si avvicina molto, per quanto riguarda la precisione dei risultati, all'analisi analitica riportata di seguito.

$$
Vo(s) = \frac{Vi(s)\frac{1}{sC}}{R + sL + \frac{1}{sC}} \qquad \Leftrightarrow \qquad \frac{Vo(s)}{Vi(s)} = \frac{1}{s(R + sL + \frac{1}{sC})} = \frac{1}{s^2LC + sRC + 1}
$$

*Attraverso la relazione*  $s = j\omega$ *, e sostituendo i valori numerici di R, L, C otteniamo:* 

$$
H(j\omega o) = \frac{1}{- \omega^2 \cdot 330 \cdot 10^{-6} \cdot 22 \cdot 10^{-9} + j\omega \cdot 56 \cdot 22 \cdot 10^{-9} + 1} = \frac{1}{1 - \omega^2 \cdot 7,26 \cdot 10^{-12} + j\omega \cdot 1,23 \cdot 10^{-6}}
$$

$$
\omega o = \frac{1}{\sqrt{LC}} = \frac{1}{\sqrt{330 \cdot 10^{-6} \cdot 22 \cdot 10^{-9}}} = 371134 \approx 3,71 \cdot 10^{5} \text{ rad/s}
$$
  

$$
f_0 = \frac{\omega_0}{2\pi} = 59068 \approx 59 \text{ KHz}
$$
 *frequency of frequency*

*Per*  $\omega \equiv \omega_0$  *possiamo calcolare:* 

$$
H(j\omega_0) = \frac{1}{1 - (3.71 \cdot 10^5)^2 \cdot 7,26 \cdot 10^{-12} + j3.71 \cdot 10^5 \cdot 1,23 \cdot 10^{-6}} = \frac{1}{1 - 1 + j0.456} = \frac{1}{j0.456} =
$$

 $\equiv \frac{10,430}{2,200} \equiv -12,19$  $\equiv \frac{j0,456}{-0,208} = -j$  $|H(j\omega_0)| = \sqrt{2,19^2} = 2,19$  possiamo adesso calcolare il guadagno in dB dato da:

$$
A_{\nu_{dB}} = 20 \log |2,19| \approx 6.8
$$
\n...*e lo s fasamento*:  
\n
$$
\angle H(j\omega_0) = -\arctg \frac{\text{Im}}{\text{Re}} = 0
$$

Nelle tabelle seguenti sono riportati i grafici del *guadagno in dB* e della *fase* del circuito.

## Esercitazione 2

# **Amplificatore Operazionale**

L' obiettivo di quest'esercitazione è la realizzazione e l'analisi delle configurazioni invertente, non invertente e integratore dell' amplificatore operazionale. L' integrato utilizzato è un campione prodotto dalla *ST MICROELECTRONICS.* 

STRUMENTI UTILIZZATI:

-Oscilloscopio analogico -Generatore di funzioni -Cavi di collegamento vari

COMPONENTI UTILIZZATI:

-Amplificatore operazionale ST LN081CN -Breadboard -Resistenze varie *(10 KΏ, 100 KΏ, 1MΏ, 10 MΏ )*  -Condensatore C=10µF

#### **Configurazione invertente**

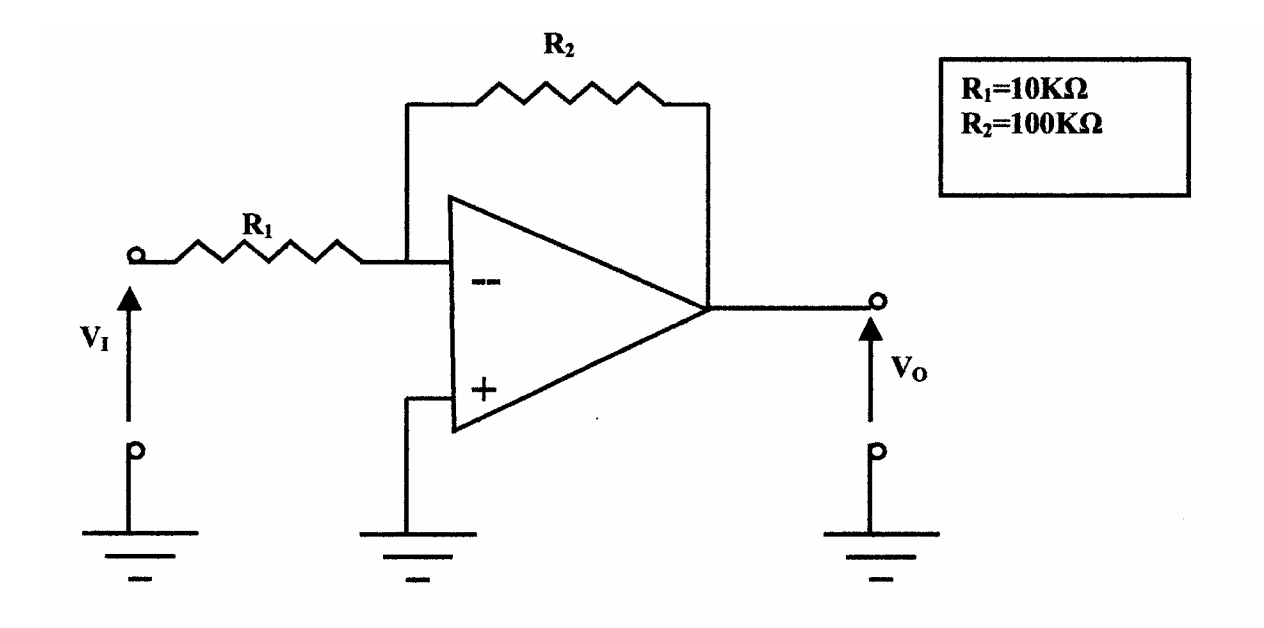

SCARICA APPUNTI GRATIS www.riccardogalletti.com/appunti\_gratis

a) Si richiede la misura del guadagno dell'amplificatore in configurazione invertente ponendo in ingresso un segnale avente ampiezza di qualche frazione di volt.

Alla frequenza di 10 KHz:

INGRESSO  $\rightarrow$   $V_{pp} = 300mV$ USCITA  $\rightarrow V_{pp} = 3V$  $A_V \big|_{dB} = 20 \log 10 = 20 dB$ *v*  $A_V$  =  $\frac{v}{c}$ *i*  $V_V = \frac{V_0}{V_0} = \frac{3}{0.2} = 10$ 0,3  $=\frac{v_0}{v_0}=\frac{3}{2}$ 

Il modulo del guadagno è di circa 10; infatti, analizzando analiticamente questa configurazione, la corrente in ingresso al morsetto negativo è trascurabile e consideriamo un corto circuito tra il morsetto A e il morsetto invertente, quindi:

$$
I = \frac{v_0 - v_i}{R_1 + R_2}
$$
  

$$
v_0 = -A_d (v_i - R_1 I) \Rightarrow v_0 = -A_d \left[ v_i + (v_0 - v_i) \cdot \frac{R_1}{R_1 + R_2} \right] \Rightarrow v_0 = \frac{-A_d \cdot R_2}{A_d \cdot R_1 + R_1 + R_2} \cdot v_i
$$

Ad è il *GUADAGNO DIFFERENZIALE* o *GUADAGNO AD ANELLO APERTO.*  Per  $A_d \rightarrow \infty$  si trascura R<sub>1</sub>+R<sub>2</sub> e risulta:

$$
\frac{v_0}{v_i} = -\frac{R_2}{R_1}
$$

L' amplificazione dipende da un rapporto tra 2 resistori che in questo caso specifico è proprio pari a 10. Inoltre è da notare che il segnale d'uscita è in controfasce con quello d'ingresso, questo spiega il segno meno nell'espressione precedente.

- b) La seconda richiesta è la valutazione dei limiti di linearità dell'operazionale. Gli operazionali funzionano linearmente per un intervallo limitato delle tensioni. Aumentando l'ampiezza del segnale in ingresso l'amplificatore inizia a cimare l'uscita entrando in saturazione; ciò accade per un valore calcolato sperimentalmente pari a  $0.74$  V<sub>pp</sub>.
- c) Di seguito sono riportati i valori misurati per determinare la risposta in frequenza dell'amplificatore e del relativo grafico della risposta in ampiezza su scala semilogaritmica.

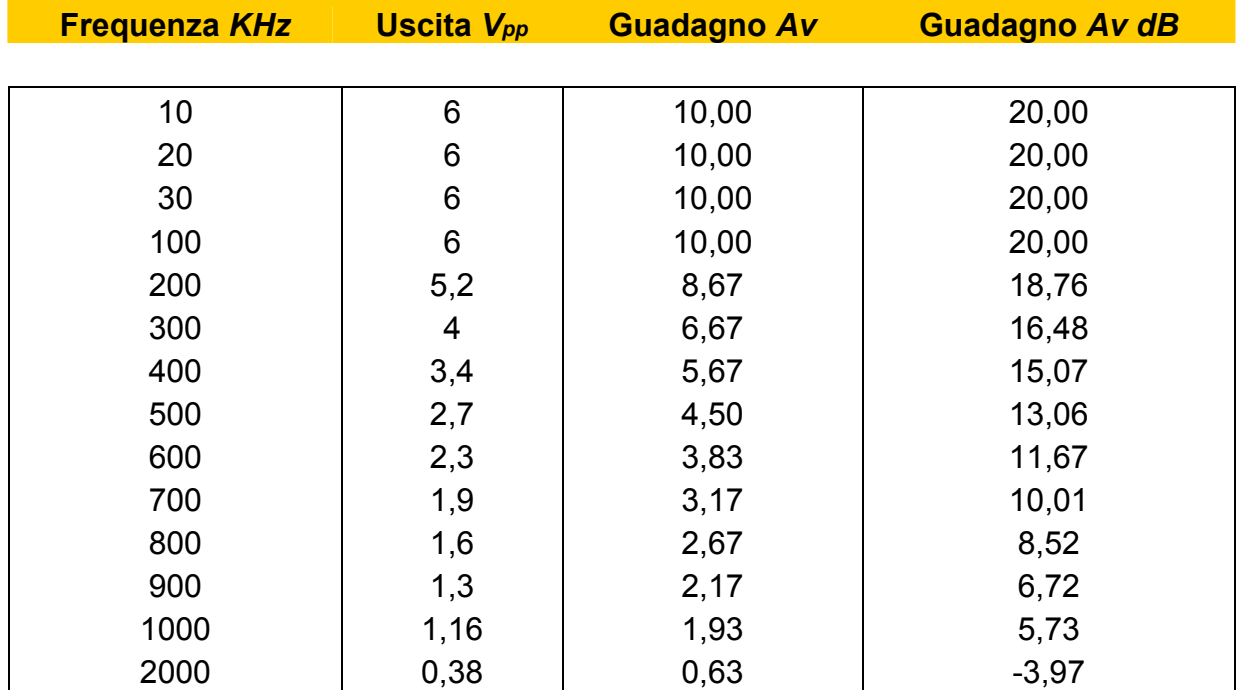

#### **Analisi delle misurazioni effettuate sul circuito.**

d) Per determinare la risposta all'onda quadra, si pone il segnale in ingresso e si misura il tempo di salita, vale a dire il tempo che il segnale impiega per passare dal 10% al 90 % della sua escursione.

 $\Delta t = 2,4$  *divisioni*  $\cdot$  0,5  $\mu$ s/*divisione* = 1,2  $\mu$ s 0.35

$$
f_{3dB} = \frac{0.33}{1,2 \cdot 10^{-6}} = 291,67 KHz
$$

e) Per misurare la SLEW-RATE (velocità di variazione), fenomeno che comporta distorsioni non lineari, si pone in ingresso un'onda quadra con ampiezza molto piccola; aumentando l'ampiezza del segnale, questo fenomeno si rileva quando non ci sono più variazioni apprezzabili della pendenza del segnale d'uscita.

$$
INGRESSO \rightarrow V_{pp} = 1,5V
$$

$$
USCITA \rightarrow V_{pp} = 15V
$$

$$
S.R. = V_{OUT} \cdot \omega_{3dB} = V_{OUT} \cdot 2\pi f_{3dB} = 15 \cdot 2 \cdot \pi \cdot 291{,}67 \cdot 10^{-3} = 27{,}50 \frac{V_{pp}}{\mu s}
$$

#### **Configurazione non invertente**

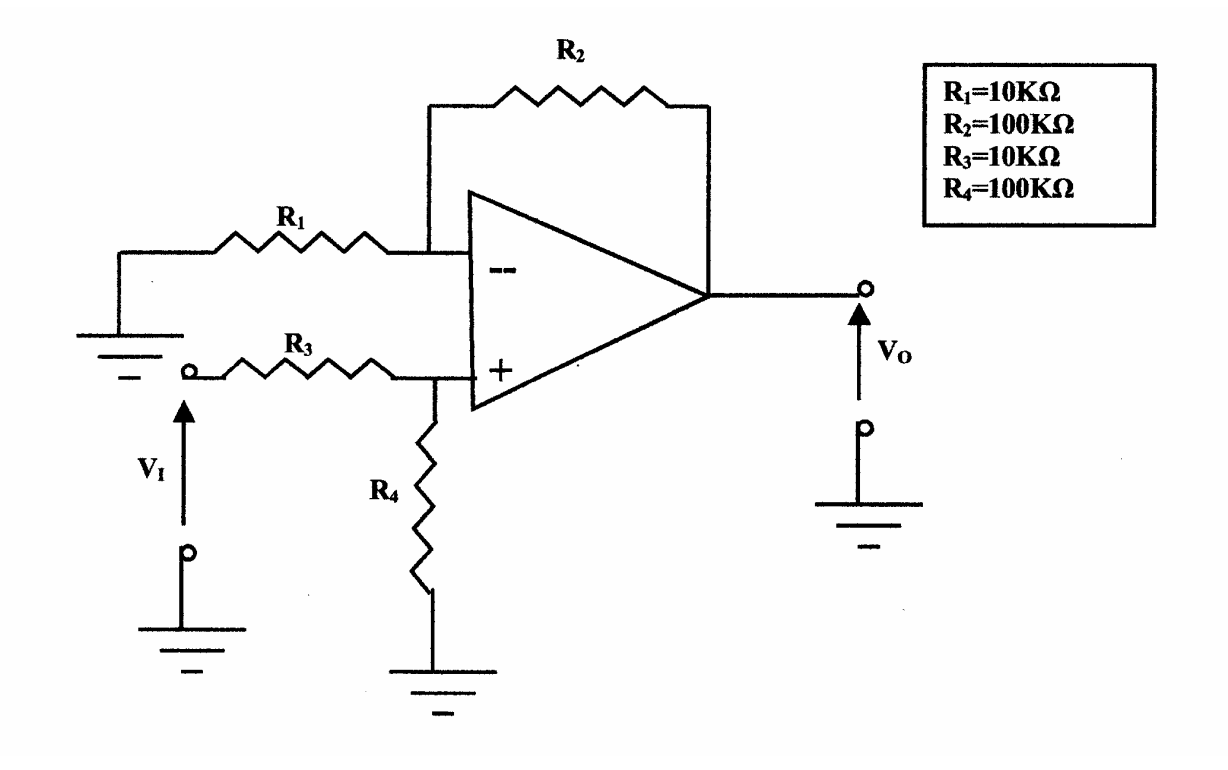

a) Misura del guadagno alle medie frequenze:

f=10KHz

$$
INGRESSO \rightarrow 1, 2V_{pp}
$$
  
\n
$$
USCITA \rightarrow 11, 7V_{pp}
$$
  
\n
$$
|A_v| = \frac{v_0}{v_i} = \frac{11, 7}{1.2} = 9, 65
$$
  
\n
$$
|A_v| = 20 \log 9, 65 = 19, 7 dB
$$

b) Analogamente a quanto fatto in precedenza misuriamo il tempo di salita di un'onda quadra:

$$
\Delta t = 1.9 \cdot division \cdot 0.5 \frac{\mu s}{divisione} = 0.95 \mu s
$$

$$
f_{3dB} = \frac{0.35}{0.95 \cdot 10^{-6}} = 368421 \approx 368,4KHz
$$

#### **Configurazione integratore**

L' amplificatore operazionale permette di compiere operazioni sui segnali mediante l'aggiunta di qualche componente passivo.

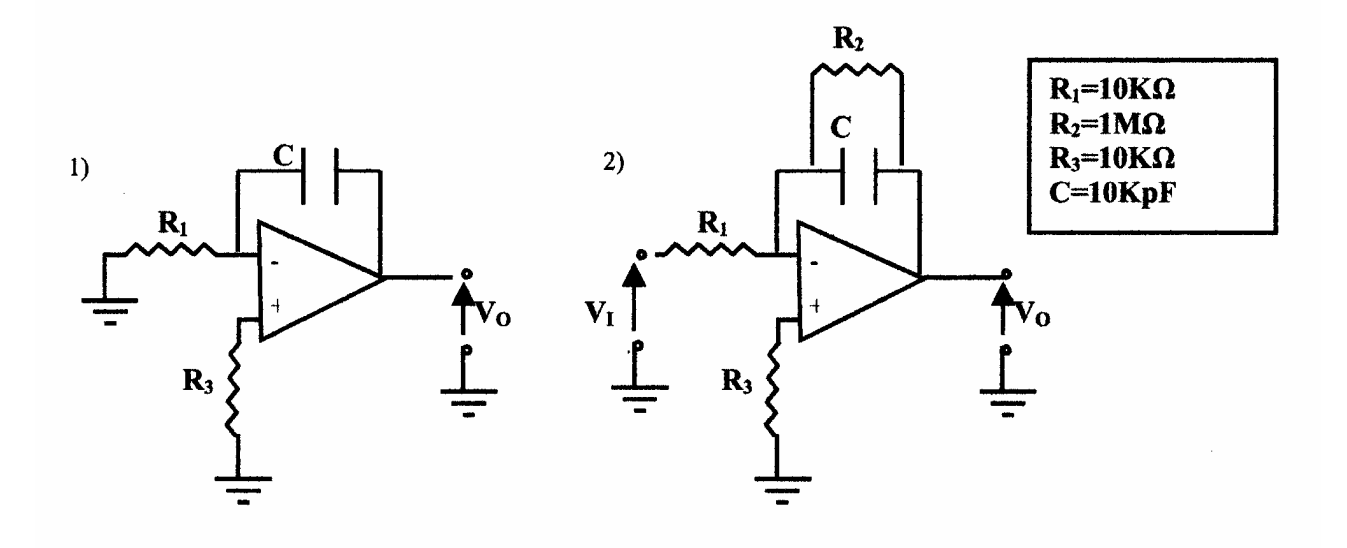

Questi sono gli schemi circuitali di un integratore.

Per la configurazione 1 (integratore di Miller) e integratore reale 2, ponendo a massa il segnale d'ingresso (Vi=0), si richiede di determinare il segnale d'uscita  $V_0$ .

a)-b) In uscita è possibile notare la saturazione dell'amplificatore operazionale. Questo accade perché anche se in ingresso non c' è alcun segnale, è sempre presente una piccola tensione di *offset* che viene amplificata con un guadagno molto alto, pari al guadagno ad anello aperto.

Questa configurazione non è molto efficiente perché se viene applicato un segnale reale (che presenta un minimo di offset) in uscita è possibile rilevare un segnale che risulta essere la somma del segnale integrato più una rampa che rappresenta l'uscita di un segnale costante.

Per ovviare a questo tipo d'inconveniente si può modificare il circuito come in figura 2 inserendo una resistenza in parallelo al condensatore.

In questo modo la componente continua viene bloccata dal condensatore che risulta essere un circuito aperto. Essendo presente la resistenza R<sub>2</sub> il guadagno non sarà più ad anello aperto, ma sarà pari ad 1  $R_2 \bigg/_{R_1}$ , siamo quindi in presenza di una configurazione invertente.

$$
A_{\nu} = -\frac{R_2}{R_1} = -\frac{1 \cdot 10^6}{1 \cdot 10^4} = -100
$$

c) Prendiamo in considerazione l'integratore di figura 2.

La frequenza di taglio rilevata sperimentalmente è di circa 14KHz.

La previsione teorica della frequenza di taglio è:

$$
\omega_r = \frac{1}{R_2 \cdot C} = 100 \, rad/\text{sec}
$$
\n
$$
f_t = 15.9 \, KHz
$$

Di seguito sono riportate le misure effettuate sul circuito per calcolare la risposta in frequenza della configurazione integratore reale:

#### Analisi delle misure effettuate sul circuito

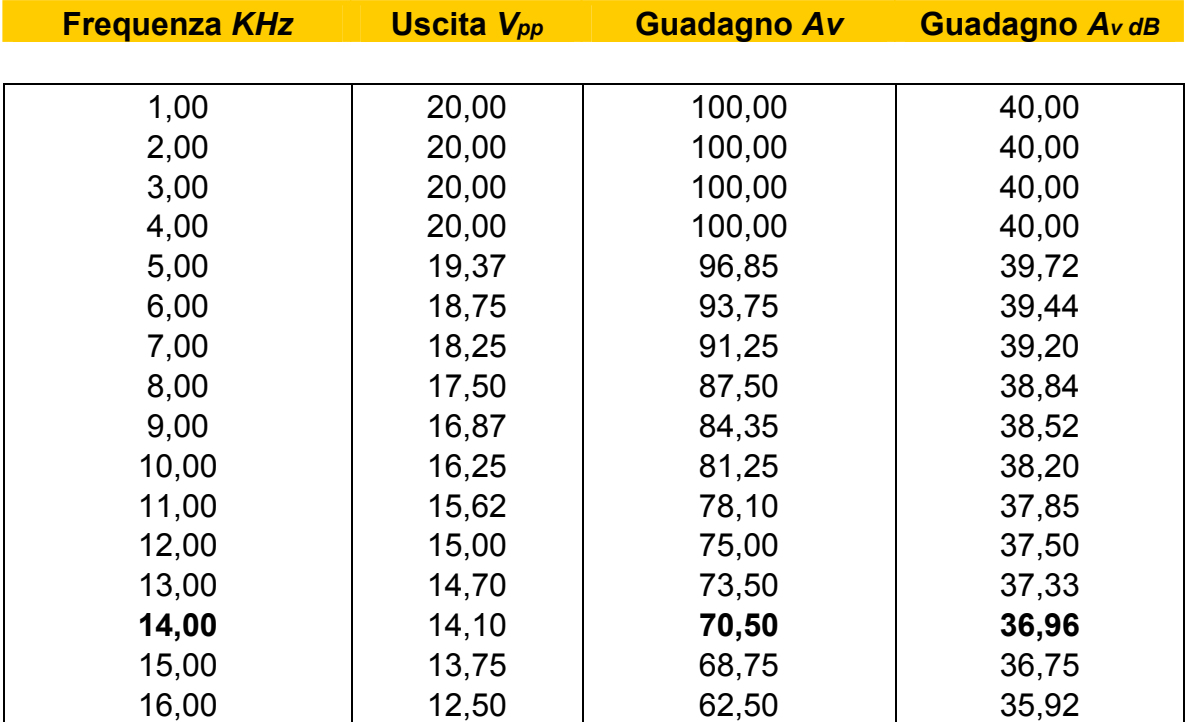

 $V_{IN} = 0.2 V_{pp}$ 

## Esercitazione 3

## **Amplificatore ad emettitore comune**

Lo scopo di questa esercitazione è la progettazione e la simulazione al calcolatore di un amplificatore ad emettitore comune a transistor BJT. Per far funzionare un transistor come amplificatore esso deve essere polarizzato in zona attiva (J $E$  direttamente polarizzata e J $c$ inversamente polarizzata), bisogna quindi determinare il valore della corrente continua che deve scorrere nell'emettitore; essa non deve essere influenzata dalla temperatura e dal valore di β . Il circuito di polarizzazione scelto per la progettazione di questo amplificatore è a doppia alimentazione con  $V_{CC} = V_{EE} = 12 V$ .

Lo schema del circuito di polarizzazione e dell'amplificatore sono i seguenti:

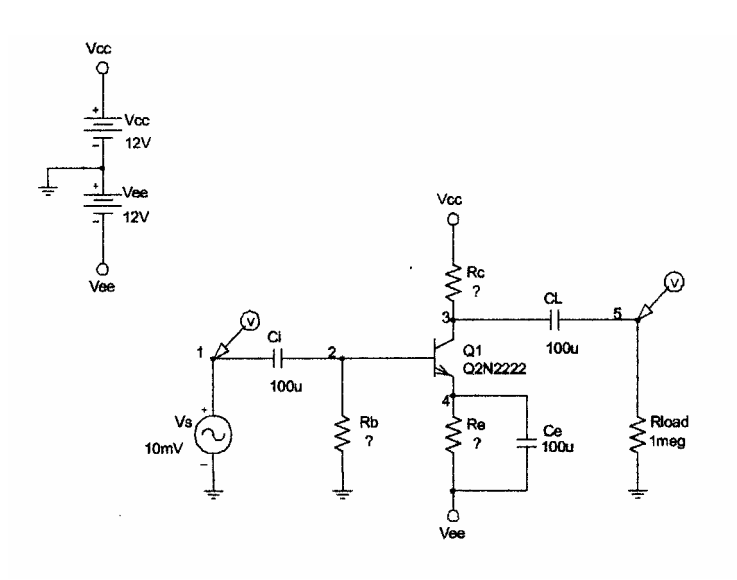

#### *Punto di lavoro a riposo*

Si richiede di calcolare i valori di R<sub>B</sub>, R<sub>E</sub> e R<sub>c</sub> in modo tale che risulti  $|A_v| = |V_0|/|Vi| = 50$  e la potenza massima pari a  $V_{CE} \times I_c = 100mW$ , con un segnale Vs d'ampiezza di 10 *mV*, utilizzando i valori delle capacità riportate nella figura precedente (Ci=Ci=Ce=100 *uF*).

Alle medie frequenze i condensatori possono essere considerati come corto circuiti, quindi:

$$
A_v = \frac{v_0}{v_s} = -g_m (R_L / / R_C / / r_0)
$$
  
\nSe Rc>>ro  $\implies R_C / / r_0 \cong R_C$   
\n $\implies A_v = -g_m R_C$  *l' amplitude* and *l' amplitude* is *invertente*  
\nSe Rc>>R<sub>L</sub>  $\implies R_C / / R_L \cong R_C$   
\n $A_v = -\frac{I_C}{V_T} \cdot R_C$ 

Per quanto riguarda la prima richiesta:

*T*

$$
|A_v| = |V_0|/|Vi| = 50
$$
  
\n
$$
|A_v| = \frac{|v_0|}{|v_i|} = 50 = \frac{I_C}{V_T} R_C
$$
  
\n
$$
I_C \cdot R_C = 50 \cdot 26 \cdot 10^{-3} = 1,3V
$$
  
\n
$$
I_C = \frac{V_{CE} \cdot I_C}{V_{CE}} = \frac{100mW}{V_{CE}}
$$
  
\n
$$
I_C = \frac{V_{CE} \cdot I_C}{V_{CE}} = \frac{100mW}{V_{CE}}
$$
  
\n
$$
I_C = \frac{V_{CE} \cdot I_C}{V_{CE}} = \frac{100mW}{V_{CE}}
$$
  
\n
$$
I_C = \frac{V_{CE} \cdot I_C}{V_{CE}} = \frac{100mW}{V_{CE}}
$$
  
\n
$$
I_C = \frac{V_{CE} \cdot I_C}{V_{CE}} = \frac{100mW}{V_{CE}}
$$

Supponendo che la tensione d'alimentazione si ripartisca in modo uguale su Rc, VBC e RE, abbiamo *che:* 

$$
R_E \cdot I_E = \frac{1}{3} \cdot 24 = 8V
$$
  
\n
$$
V_{CE} = 24 - R_E I_E - R_C I_C \implies V_{CE} = 24 - 8 - 1,3 = 14,7V
$$
  
\n
$$
I_C = \frac{100 \cdot 10^{-3}}{14,7} = 0,0068A = 6,8mA
$$

*Quindi la resistenza di collettore deve essere pari a:* 

$$
|A_v| = \frac{I_C}{V_T} R_C \implies R_C = \frac{A_v \cdot V_T}{I_C} = \frac{50 \cdot 26 \cdot 10^{-3}}{6,8 \cdot 10^{-3}} = 191,17 \Omega
$$
  
\n
$$
I_E = \frac{I_C}{\alpha} \implies I_E \cong I_C
$$
  
\n
$$
R_E I_E = 8V \implies R_E = \frac{8}{I_E} = \frac{8}{I_C} = \frac{8}{6,8 \cdot 10^{-3}} = 1176,47 \Omega
$$
 *Resistenza di emettitore  
Per il calcolo di Re applichiamo il II principio di Kirchoff allo schema dell'amplificatore e  
otteniamo:*

$$
V_{EE} - V_{Rb} - V_{BE} - V_{RE} = 0 \Rightarrow 12 - R_B I_B - 0.7 - 8 = 0 \Rightarrow R_B = \frac{3.3}{I_B}
$$
  

$$
I_B = \frac{I_C}{\beta} = \frac{6.8 \cdot 10^{-3}}{260} = 0.000026 A = 0.026 mA
$$
  

$$
R_B = \frac{3.3}{0.026 \cdot 10^{-3}} = 126923 \approx 127 K\Omega
$$

Si procede l'analisi con la simulazione al calcolatore con PSPICE ricordando i valori delle resistenze del circuito: RB=127KΩ, Rc=191Ω, RE=1176Ω.

Di seguito sono riportati i grafici del guadagno  $A_v$  e  $A_{vdB}$ .

#### SCARICA APPUNTI GRATIS www.riccardogalletti.com/appunti\_gratis

#### **Dinamica di uscita**

Applicando la "regola del pollice" (o "thumb rule"), progettando RB, Rc, RE in modo tale da ottenere una ripartizione della tensione pari a1/3 su i tre componenti del ramo d'uscita (RC, Q1, RE), si vuole determinare il guadagno dell'amplificatore in questa configurazione. Si procede con l'analisi in questo modo:

$$
V_{CE} \times I_C = 100mW
$$
  
\n
$$
C_{CE} = \frac{1}{3} \cdot V_{A \text{lim entazione}} = \frac{1}{3} \cdot 24 = 8V \implies I_C = \frac{100 \cdot 10^{-3}}{V_{CE}} = \frac{0.1}{8} = 0.0125A
$$
  
\n
$$
R_E I_E = \frac{1}{3} 24 = 8V
$$
  
\n
$$
\implies I_C \cong I_E \implies R_C \cong R_E
$$
  
\n
$$
R_C I_C = \frac{1}{3} 24 = 8V
$$
  
\n
$$
R_C = R_E = \frac{8}{0.0125} = 640 \Omega
$$
  
\n
$$
R_B I_B = V_{EE} - V_{BE} - R_E I_E = 12 - 0.7 - 8 = 3.3V
$$
  
\n
$$
I_E = (\beta + 1)I_B \implies I_B = \frac{I_E}{(\beta + 1)}
$$
  
\n
$$
R_B = \frac{3.3}{I_B} = \frac{3.3(\beta + 1)}{I_E} = \frac{3.3 \cdot 261}{0.0125} = 68904 \Omega
$$
 *Resistenza di bas*

*base se soddisfatta la condizione:* 

 $640 \gg 264$ 1  $\Rightarrow$  640 $\gg$ + >> β  $R_E$   $>> \frac{R_B}{R_{E}}$   $\Rightarrow$  640  $>> 264$  ... *che è verificata*.

#### **Il guadagno vale:**

$$
|A_V| = \frac{I_C R_C}{V_T} = \frac{0.0125 \cdot 640}{26 \cdot 10^{-3}} = 307,69
$$
  

$$
|A_v|_{dB} = 20 \log 307,69 = 49,7 dB
$$

Di seguito sono riportati i grafici del guadagno riferiti a questa configurazione.

#### **Stadio a singola alimentazione**

Mediante l'uso di un partitore resistivo sulla maglia d'ingresso, l'amplificatore ad emettitore comune può essere alimentato con un solo generatore Vcc adottando quindi un circuito di polarizzazione a singola alimentazione.

a) Caso 
$$
|A_v| = 50
$$
  
\n $\frac{I_C R_C}{V_T} = 50 \Rightarrow I_C R_C = 50 \cdot V_T = 50 \cdot 26 \cdot 10^{-3} = 1,3V$   
\n*Si pone*  $I_E R_E = \frac{1}{3}12 = 4V$   
\n $V_{CE} = V_{CC} - R_E I_E - R_C I_C = 12 - 4 - 1,3 = 6,7$   
\n $I_C = \frac{0,1}{V_{CE}} = \frac{0,1}{6,7} = 0,015A$   
\n $R_C = \frac{50 \cdot V_T}{I_C} = \frac{1,3}{0,015} = 86,66\Omega$   
\n $I_C \approx I_E$   
\n $R_E I_E = 4 \Rightarrow R_E = \frac{4}{I_E} = \frac{4}{0,015} = 266,66\Omega$   
\n $I_p = 0,1I_E = 0,0015A$   
\n $V_{CC} = (R_{B1} + R_{B2})I_p \Rightarrow (R_{B1} + R_{B2}) = \frac{V_{CC}}{I_p} = \frac{12}{0,0015} = 8000\Omega = 8K\Omega$   
\n $V_{BB} = \frac{1}{3}V_{CC} = 4$   
\n $\begin{cases}\nR_{B1} + R_{B2} = 8000 \\
R_{B1} + R_{B2} = V_{BB}\n\end{cases}$   
\n*Risolvendo il sistema si ha: R<sub>B1</sub>=5333,33Ω: R<sub>B2</sub>=2666,66Ω  
\n $R_{B1} + R_{B2} = V_{BB}$   
\n*Risolvendo il sistema si ha: R<sub>B1</sub>=5333,33Ω: R<sub>B2</sub>=2666,66Ω  
\n $R_B = R_{B1}/R_{B2} = \frac{R_{B1}R_{B2}}{R_{B1} + R_{B2}} = 1777,77\Omega$   
\n*con R<sub>E</sub> >  $\frac{R_B}{(B + 1)}$*** 

Di seguito sono riportati i grafici del guadagno per questo tipo di configurazione.

**b)** Caso "thumb rule"

$$
I_{E} = \frac{V_{BB} - V_{BE}}{R_{E} + R_{B}/(\beta + 1)}
$$
  $\text{con } V_{BB} \gg V_{BE}$   $R_{E} \gg \frac{R_{B}}{\beta + 1}$   
\n
$$
V_{BB} = \frac{1}{3}V_{CC} \Rightarrow V_{BB} = \frac{12}{3} = 4V
$$
  
\n
$$
V_{CE} = \frac{1}{3}V_{CC} \Rightarrow V_{CE} = \frac{12}{3} = 4V
$$

$$
V_{CE}I_C = 0,1W \Rightarrow I_C = \frac{0,1}{V_{CE}} = \frac{0,1}{4} = 0,025A
$$
  

$$
I_C \cong I_E = 0,025A
$$

*Per calcolare RB1 e RB2 si risolve il seguente sistema:* 

$$
\begin{cases}\nR_{B1} + R_{B2} = \frac{V_{CC}}{I_p} = \frac{12}{0.0025} = 4800 \\
\Rightarrow R_{B1} = 3200 \Omega = 3,2K\Omega \Rightarrow R_{B2} = 1600 \Omega = 1,6K\Omega\n\end{cases}
$$
\n
$$
\Rightarrow R_{B1} = 3200 \Omega = 3,2K\Omega \Rightarrow R_{B2} = 1600 \Omega = 1,6K\Omega
$$

$$
R_B = R_{B1} / / R_{B2} = 1066,66\Omega
$$
  
\n
$$
R_C I_C = 4 \Rightarrow R_C = \frac{4}{I_C} = \frac{4}{0.025} = 160\Omega
$$
  
\n
$$
R_E = \frac{V_{BE}}{I_E}
$$
  
\n
$$
V_E = V_{BB} - V_{BE} = 4 - 0.7 = 3.3V \Rightarrow R_E = \frac{3.3}{0.025} = 132\Omega
$$
 *Resistenza di emettitore*

#### **Il guadagno dell'amplificatore è:**

$$
|A_v| = \frac{I_C R_C}{V_T} = \frac{0.025 \cdot 160}{26 \cdot 10^{-3}} = 153.8
$$
  

$$
|A_v|_{dB} = 20 \log 153.8 = 43.7 dB
$$

il grafico del guadagno simulato al calcolatore è quello mostrato nelle pagine seguenti.

#### *Programmi Spice*

#### - **Caso 1**

Amplificatore Ad Emettitore Comune.cir .LIB EVAL.LIB VS 1 0 DC 0 AC 10m 0 Cb 1 2 100u Rb 0 2 127K Q1 3 2 4 Q2N2222 Rc 3 6 191.17 Vcc 6 0 12V CL 3 5 100u Rload 5 0 1meg Re 4 7 1176.47<br>Ce 4 7 100u Ce  $\begin{array}{cc} 4 & 7 & 100u \\ 7 & 0 & -12v \end{array}$ Vee 7 0 -12V .AC DEC 20 100m 100G .OP .PROBE .END

#### - **Caso 2**

Amplificatore Ad Emettitore Comune.cir

.LIB EVAL.LIB

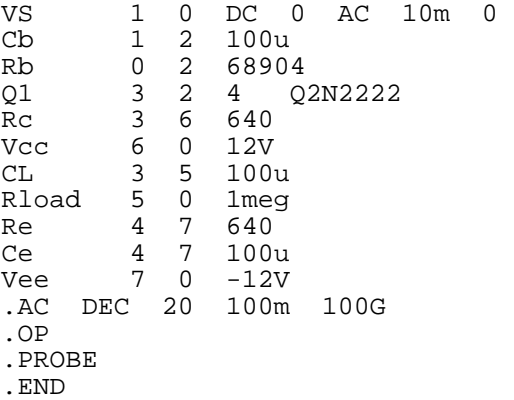

#### - **Caso 3**

Amplificatore Ad Emettitore Comune.cir

#### SCARICA APPUNTI GRATIS www.riccardogalletti.com/appunti\_gratis

.LIB EVAL.LIB VS 1 0 DC 0 AC 10m 0 Cb 1 2 100u R1 2 6 5400 R2 2 0 2700 Q1 3 2 4 Q2N2222 Rc 3 6 86.66 Vcc 6 0 12V CL 3 5 100u Rload 5 0 1meg Re 4 0 266.66 Ce 4 0 100u .AC DEC 20 100m 100G .OP .PROBE .END

#### - **Caso 4**

Amplificatore Ad Emettitore Comune.cir

.LIB EVAL.LIB

VS 1 0 DC 0 AC 10m 0 Cb 1 2 100u<br>R1 2 6 3200 R1 2 6 3200 R2 2 0 1600 Q1 3 2 4 Q2N2222 Rc 3 6 160<br>Vcc 6 0 12V Vcc 6 0 12V CL 3 5 100u Rload 5 0 1meg<br>Re 4 0 132<br>2 4 0 100u Re 4 0 132 Ce 4 0 100u AC DEC 20 100m 100G .OP .PROBE .END

## Esercitazione 4

## **Alimentatore Stabilizzato**

Lo scopo di questa esercitazione è la progettazione e la successiva simulazione SPICE di un *alimentatore stabilizzato* il cui schema è il seguente:

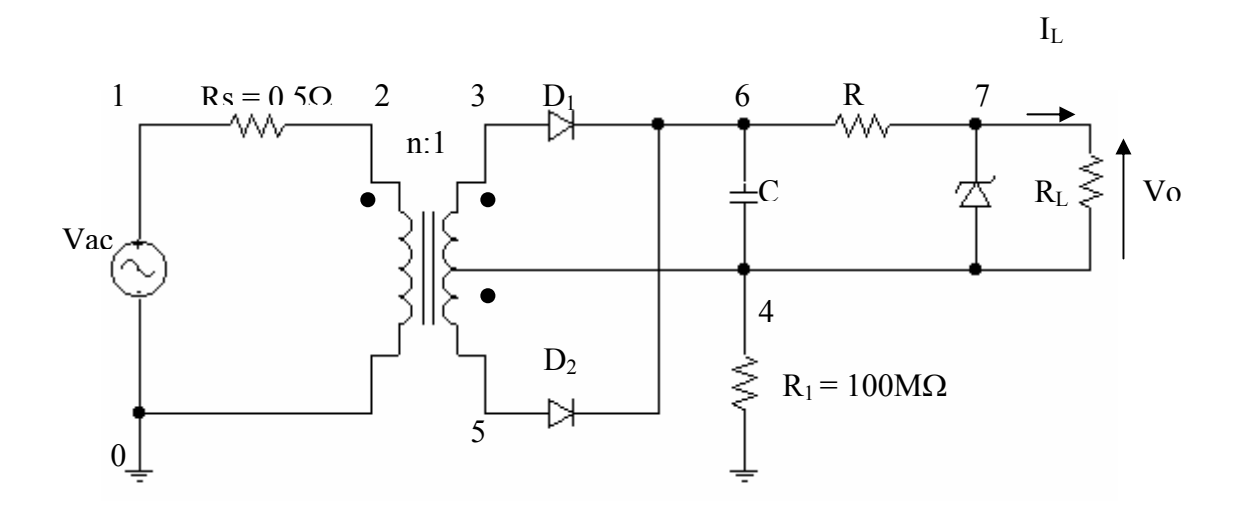

Il circuito schematizzato in figura è costituito da tre stadi:

Nel *primo stadio* troviamo un raddrizzatore a doppia semionda, realizzato mediante un trasformatore a presa centrale. Tramite questo dispositivo il segnale di ingresso Vac, che è una sinusoide, verrà rettificato, nel senso che all'uscita di questo primo stadio troveremo un segnale unipolare ottenuto mediante l'inversione dell'onda sinusoidale nel semiperiodo in cui essa è negativa.

A questo risultato si arriva nel seguente modo:

Quando il segnale al secondario del trasformatore è positivo, il diodo D1 è in conduzione, mentre il diodo D2 è interdetto. Di conseguenza, su un eventuale carico posto all'uscita di questo primo stadio, scorre una corrente che poi torna indietro alla presa centrale del trasformatore. La tensione ai capi del carico sarà uguale a quella di ingresso a meno di una caduta *V*<sub>v</sub> (*tensione di soglia*) sul

diodo D1 in conduzione.

Quando invece il segnale al secondario del trasformatore è negativo, il diodo D1 è interdetto, mentre il diodo D2 è in conduzione. Il carico in questo caso è attraversato da una corrente che ha lo stesso verso di circolazione del caso precedente e quindi la caduta di tensione ai suoi capi risulterà unipolare.

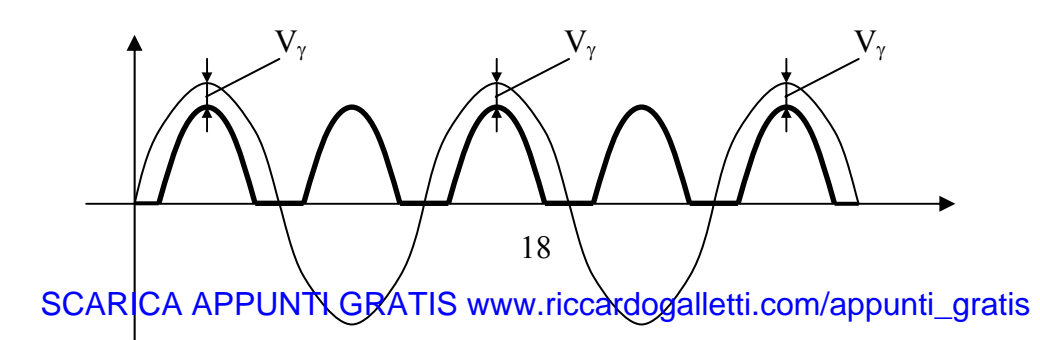

Nel *secondo stadio* troviamo un filtro capacitivo che ha lo scopo di ridurre drasticamente le variazioni della tensione all'uscita del raddrizzatore. Quando questa tensione aumenta, il condensatore si carica fino al valore di picco e quindi la tensione di uscita di questo secondo stadio raggiunge tale valore. A questo punto, la tensione all'uscita del raddrizzatore inizia a decrescere; il condensatore si carica sul carico fino a quando la tensione all'uscita del raddrizzatore non sarà maggiore della tensione ai suoi capi; si carica di nuovo fino al valore di picco e dopo il processo si ripete.

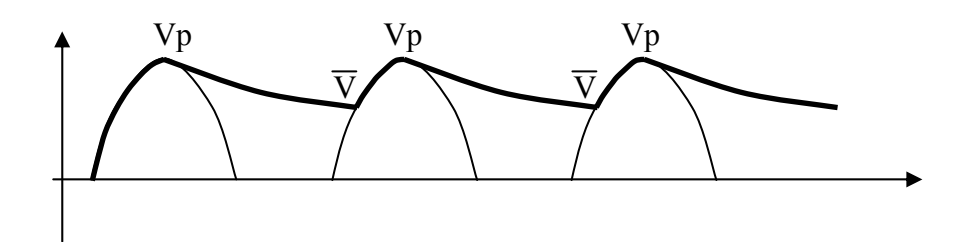

Come vediamo dal grafico, la tensione non è proprio costante, ma c'è una certa oscillazione tra il valore Vp e il valore  $\overline{V}$ . Tale oscillazione viene detta *tensione di ripple*:

$$
Vr = Vp - \overline{V}
$$

Abbiamo infine un *terzo stadio* dove c'è un circuito stabilizzatore realizzato mediante l'utilizzo di un diodo zener e serve a ridurre il ripple introdotto dal filtro capacitivo e quindi a stabilizzare il più possibile la tensione di uscita.

In pratica la tensione all'uscita del filtro capacitivo sarà tale da far entrare in conduzione il diodo zener il quale fornisce una tensione pressoché costante ai capi del carico e quindi l'effetto voluto di stabilizzazione.

La resistenza R serve a far in modo che la corrente circolante nello zener non vada al di sotto di un certo valore oltre il quale non è più garantito l'effetto di stabilizzazione di tale dispositivo.

#### *Calcoli di progetto*

#### **- Calcolo del rapporto di trasformazione "n"**

Nel caso peggiore *Vaceff* = 240*V* − 20% = 192*V*

$$
\frac{Vac_{\text{picco}}}{n} = V_3
$$

$$
\begin{cases}\n Vac_{\text{picco}} = Vac_{\text{eff}} \cdot \sqrt{2} = 192 \cdot \sqrt{2} = 271,53V \\
 V_3 = V_0 + V_{\text{diodo}} + V_R + V_{\text{ripple}} = 18,8V\n\end{cases} \Rightarrow \frac{271,53V}{n} = 18.8V \Rightarrow n = 14,44 \approx 15
$$

 **- Calcolo di "RLmin"** 

$$
R_{L\min} = \frac{V_0}{I_{L\max}} = 500\Omega
$$

 **- Calcolo di "R"** 

$$
R = \frac{V_6 - V_Z}{I_{L\text{max}} + I_{Z\text{min}}}
$$

$$
\begin{cases}\nV_6 = V_3 - V_{diodo} - V_{ripple} = \frac{Vac_{picco}}{n} - V_{diodo} - V_{ripple} = 16,3V \\
V_2 = 12,1V \\
I_{Lmax} = 24mA \\
I_{Zmin} = I_{ZK} = 5mA\n\end{cases} \Rightarrow R = 145\Omega \approx 140\Omega
$$

 **- Calcolo di "C"** 

$$
V_{\text{right}} = \frac{I_R}{f^* \cdot C}
$$
  $C' = 2C$ 

con 2 fattore di copertura e  $f^* = 100Hz$  frequenza del segnale all'uscita del raddrizzatore che è il doppio della frequenza del segnale d'ingresso Vac.

Calcoliamo il valor medio della corrente IR:

$$
I_R = \frac{\overline{V}_6 - V_7}{R} = \frac{\overline{V}_6 - V_2}{R}
$$

Nel caso migliore

$$
Vac_{\text{eff}} = 240V + 20\% = 288V \Rightarrow V^i{}_6 = \frac{Vac_{\text{picco}}}{n} - V_{\text{diodo}} - V_{\text{ripple}} = \frac{Vac_{\text{eff}} \cdot \sqrt{2}}{n} - V_{\text{diodo}} - V_{\text{ripple}} = 25,35V
$$

Nel caso peggiore

$$
Vac_{\text{eff}} = 240 - 20\% = 192V \Rightarrow V_6^{\dagger} = \frac{Vac_{\text{picco}}}{n} - V_{\text{diodo}} - V_{\text{ripple}} = \frac{Vac_{\text{eff}} \cdot \sqrt{2}}{n} - V_{\text{diodo}} - V_{\text{ripple}} = 16.3V
$$

$$
\overline{V}_6 = \frac{V_6' + V_6''}{2} = 20,82V \implies I_R = 0,062
$$
  

$$
C' = \frac{I_R}{f^* \cdot V_{ripple}} = 0,0062F \implies C = 2C' = 1,24mF \cong 1mF
$$

## *Programma Spice*

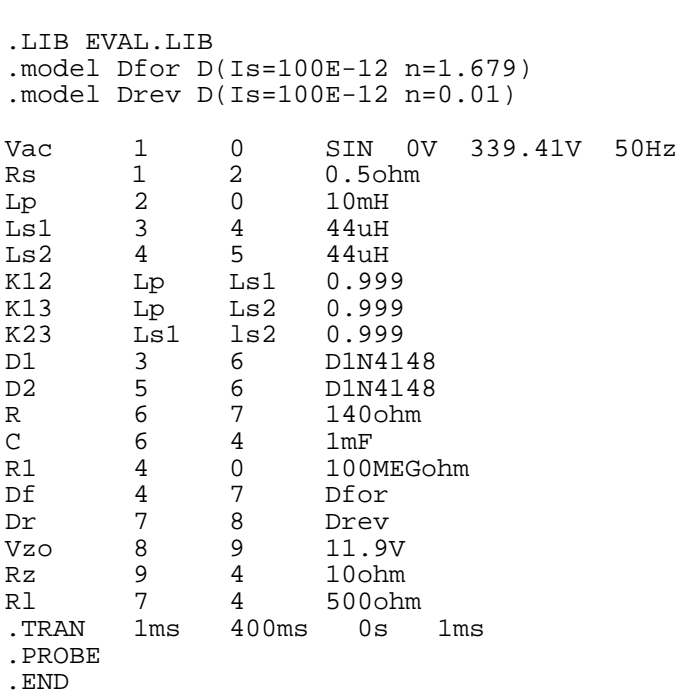

ALIMENTATORE STABILIZZATO.CIR

L'analisi del circuito è stata fatta per i seguenti valori di carico:

 $R_{L} = 0.75 \cdot R_{l \min}$  $R_{L} = 2.5 \cdot R_{L \min}$  $R_L = 1,25 \cdot R_{Lmin}$  $R_{L} = R_{L \min}$ 

Per tali valori di carico sono stati usati i seguenti valori di tensione:

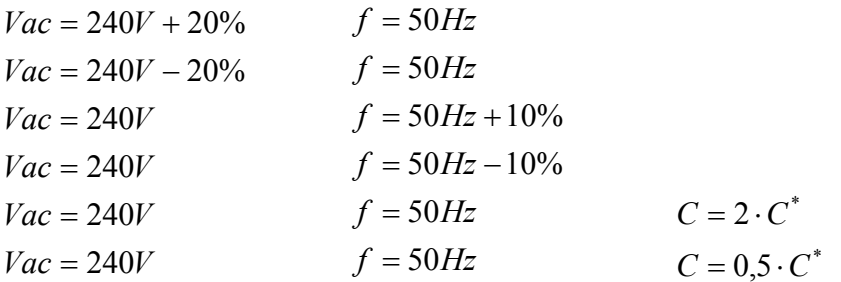

N. B.: C\* è il valore di capacità precedentemente calcolato e cioè: C\* = 1mF.